# **futebol amanhã**

- 1. futebol amanhã
- 2. futebol amanhã :palpite grátis esporte da sorte
- 3. futebol amanhã :aviator bonus gratis

### **futebol amanhã**

Resumo:

**futebol amanhã : Bem-vindo ao pódio das apostas em caeng.com.br! Registre-se hoje e receba um bônus de campeão para começar a ganhar troféus!** 

contente:

mesmo ambiente de jogo ao mesmo tempo, seja localmente no sistema de computação mesmo ouch co-op), em futebol amanhã diferentes sistemas de computador através de um local de rede de

ea, ou através da rede uma ampla área de Internet, mais comumente a Internet (por o, World of... jogo multiplayer – Wikipedia : wiki Multiplayer\_video\_game Multijogador local é mais

[site de apostas que aceita cartao de credito](https://www.dimen.com.br/site-de-apostas-que-aceita-cartao-de-credito-2024-06-28-id-44264.html)

Jogador profissional de voleibol masculino japonês (Posição: Oposto) para JTEKT Stings m futebol amanhã V. League (Japão). Yuji Nishida (Volleyball) - ZAMST zamst : about partner ; ji-nishiida-volleybol-2 23years (30 de janeiro de 2000) YuJi Nichida / Idade

## **futebol amanhã :palpite grátis esporte da sorte**

### **futebol amanhã**

#### **Introdução ao Handicap 3**

"Handicap 3" é uma forma de apostas desportivas que permite aos apostadores terem opções adicionais para ganhar em futebol amanhã competições esportivas, como no futebol. Neste tipo de aposta, existe uma linha de handicap de 3 caminhos, onde é possível fazer apostas não apenas no handi cap, mas também nas vitórias de time e nos empates de handecap.

#### **Aplicações em futebol amanhã diferentes modalidades esportivas**

No futebol, por exemplo, se você apostar em futebol amanhã um time com handicap -2, você ganha essa aposta se o time que você escolheu vencer o jogo com uma diferença de gols de 3 ou mais. Já no golfe, a diferença completa entre os dois placares finais é utilizada, se a preferência for dada a uma equipe, a equipe com a menor pontuação dos dois irá conceder golfe com base na diferença entre os ambos placares final.

#### **Quais os resultados possíveis e a imparcialidade**

Para tornar o handicap justo, diferentes regras são descritas, normalmente usando diferenças de 3/4 ou diferenças completas. Por exemplo, em futebol amanhã foursomes, a diferença completa

entre as pontuações acumuladas de cada time é o que conta. Uma abordagem justa torna-se necessária porque aqueles com pontuação mais baixa têm excessivamente boas chances, aumentando o valor da aposta.

#### **Tabela de resultados fictícia para exemplo**

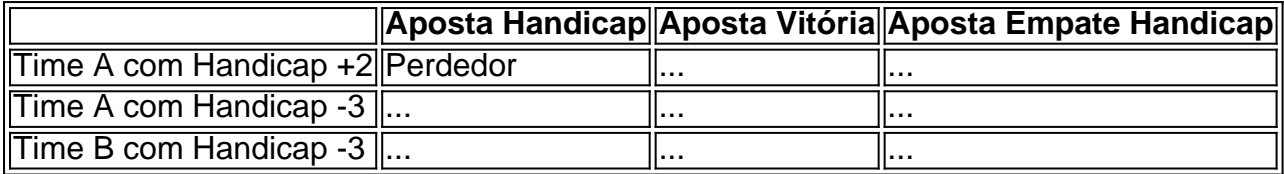

#### **Conclusão e questões frequentes**

"Handicap 3" é uma excelente forma de adicionar um pouco de emoção às apostas já existentes. Permitindo mais opções de aposta, você será capaz de maximizar suas chances de ganhar. Além disso, diferentes regras estão descritas para manter as coisas justas, dando das mesmas oportunidades a times com o desempenho melhor e pior.

Q:

O handicap pode ser usado para apenas um time ou para os dois lados?

A:

É possível usar o handicap para um time e para ambos os lados do jogo

### **futebol amanhã**

Roblox permite que você resgate um código Bakon no momento da compra de Robux ou Membroship. Siga as etapas abaixo para resgatar seu código:

- 1. Visite as páginas de Robux ou Membroship no site do Roblox e selecione o valor que deseja comprar. Será então redirecionado para a página de seleção do método de pagamento.
- Tenha seu código Bakon favorito disponível e pressione "Clique aqui" para abrir o campo de 2. inserção do código.
- 3. Insira o código e clique em futebol amanhã "Adicionar".

Para resgatar o código, faça login no seu[conta do Robloxe](https://accounts.roblox.com/login)m que deseja resgatar o código.

- 4. Navegue até [aPágina de códigos promocionais.](https://www.roblox.com/promocodes)
- 5. Insira seu código no campo fornecido.
- 6. Clique em futebol amanhã "Redeem" para completar o processo.

Para obter mais detalhes sobre como resgatar códigos promocionais no Roblox, consulte nosso artig[o"Como resgatar códigos promocionais"](https://howto.roblox.com/pt-BR/How-to-redeem-promotional-codes).

Note que os códigos promocionais atualmente não podem ser usados para adicionar Robux para futebol amanhã conta. No entanto, eles podem desbloquear itens virtuais incríveis para seus jogos favoritos.

É isso! Agora é hora de aproveitar a experiência Roblox com seus itens virtuais novos e empolgantes, comprados com seu código Bakon. Divirta-se jugando!

### **futebol amanhã :aviator bonus gratis**

Há dois anos, Newcastle derrotou Burnley para enviá-los ao Campeonato e a 22a derrota dos Clarets nesta temporada pareceu ter o mesmo resultado desta vez como os anfitriões capitulou. Uma vez que Callum Wilson abriu a pontuação, não havia como voltar atrás para o lado de

Vincent Kompany completamente superados e sofrendo aos pés dos wingers do Newcastle Jacob Murphy and Anthony Gordon. Burnley são cinco pontos da segurança com dois jogos pra jogar; apenas os maiores otimistaS pensam ter uma chance futebol amanhã se extricarem! Os fãs de Burnley estão acostumados ao padrão do início promissor extinto por um objetivo otário. Newcastle não conseguiu lidar com a ferocidade que os Clarets ofereciam futebol amanhã todo campo, mas apesar das posições promissoraes dos anfitriões foram incapazes para encontrar uma abertura ou mesmo testar Martin Dubravka!

Como Burnley descobriu muitas vezes nesta temporada, eles podem admitir futebol amanhã um piscar de olhos. Newcastle produziu seu melhor movimento da partida no 19o minuto começou na parte traseira direita mas rapidamente subiu o campo graças a passes rápidos e Murphy enviou uma baixa que Alexander Isak bateu ao gol forçando Arijanet Muric para se salvar do reflexo apenas pra ver Wilson tocar com força nos rebotes à curta distância!

Sean Longstaff mostra seu prazer ao marcar o segundo gol do Newcastle.

{img}: Tim Markland/PA

Murphy ganhou uma assistência total quando ele pulou para coletar a bola solta na caixa e puxála de volta ao Sean Longstaff, dirigir no canto da esquina deixando Burnley olhando futebol amanhã 12a derrota casa. Tudo era muito fácil pra Newcastle E um ingênua que não se adaptava nada!

Foi uma ocorrência regular que Burnley foi punido por não jogar pelas costas e com Newcastle na ascendência, era surpreendente outra chegou. Lorenz Assignon estava culpado nesta ocasião? perdeu a posse 25 metros de seu próprio objetivo para Danburn (que passou à Gordon), permitindo-lhe criar o mais fácil chance Bruno Guimarães se afastar além Muric...

Gordon fez mais danos após o intervalo quando passou Josh Brownhill para entrar na caixa antes de ser cortado pelo meio-campista Burnley. Em um dia desesperado, como a chuva derramou shouve uma breve momento celebrar pela maioria enquanto Muric mergulhava ao seu direito parar com Isak penalidade 'S "

Isak não precisa se preocupar com seu fracasso do local por muito tempo, pois ele empacotou futebol amanhã casa o quarto da futebol amanhã equipe logo depois. Murphy dirigiu para dentro de espaço e puxá-lo volta a Isaque que tomou um toque E fez aquilo inevitável Burnley tinha caído aos pedaços!

Milhares de pessoas entraram com 20 minutos para ir embora, deixando uma multidão esparsa a testemunhar o consolo do 86o minuto da Dara O'Sheas.

Author: caeng.com.br Subject: futebol amanhã Keywords: futebol amanhã Update: 2024/6/28 6:27:54